## **Foreman - Feature #25211**

# **Improve logging for smartclass/ENC failures**

10/15/2018 09:18 PM - Daniel Kimsey

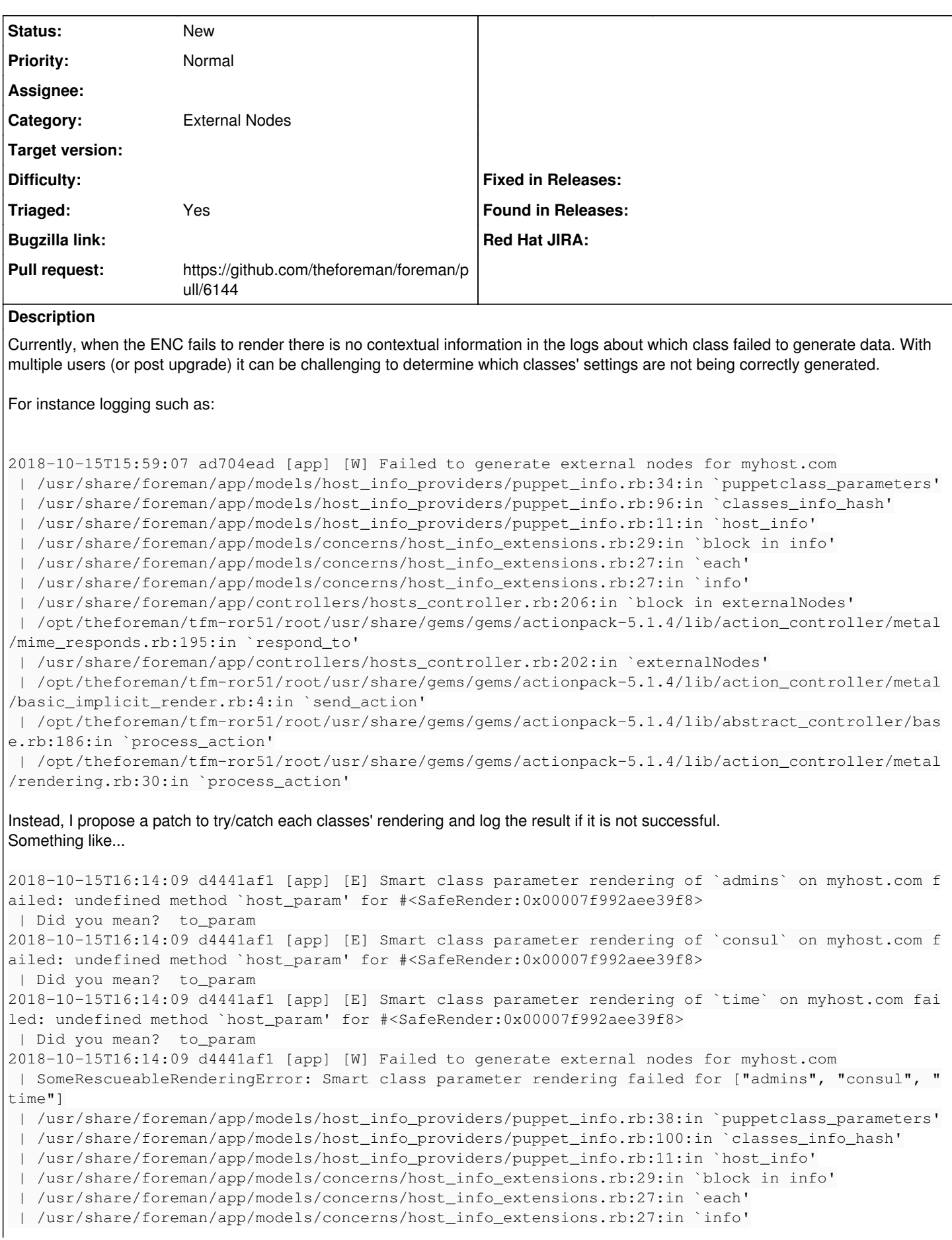

| /usr/share/foreman/app/controllers/hosts\_controller.rb:206:in `block in externalNodes'

I would love to see this data propagated to the HTML page generated, maybe with the exception message. But even just exposing this in the logs would be great.

### **History**

#### **#1 - 10/15/2018 09:25 PM - The Foreman Bot**

*- Pull request https://github.com/theforeman/foreman/pull/6144 added*

#### **#2 - 10/22/2018 07:03 AM - Lukas Zapletal**

*- Triaged changed from No to Yes*